## **ACR Activity Report**

To search for Adjustment, Correction, and Rescission (ACR) transactions, complete the following steps:

- 1. From the **Reports** tab, click **Check Processing Reports**>**ACR Activity Report**. The *ACR Activity Report* page appears.
- 2. Enter the search criteria you would like to view.
  - Enter the From and To ACR Settlement date range
  - Select a Report Type
  - Select an ACR Type
  - Select an ACR Reason Code

## **Application Tips**

- The maximum date range for the From and To ACR (Adjustment, Correction, and Rescission) Settlement range is 45 days.
- Report Type options include Credit/Debit ACR, Credit ACR, and Debit ACR.
- Search ACR Transaction options include All ACR, Adjustment, Correction, and Rescission.
- ACR Reason Code options include Duplicate Transaction Processed, Non-Cash Item, Transaction Amount Correction, Representment, Warranty Indemnity Claim, Voucher Date Change, Voucher Number Change, Account Switch, Transaction Account Switch, and ACH Reversal.
- 3. Click the Yes or No radio button to Include Subordinates.
- 4. Click an **OTC Endpoint** to initiate the report. The *ACR* Activity *Report* preview page appears as shown in Figure 1.

| Download                                  | Download Print PDF Report      |                        |                            |                    |                         |                      |                    |                                |                    |                        |                                 |   |  |
|-------------------------------------------|--------------------------------|------------------------|----------------------------|--------------------|-------------------------|----------------------|--------------------|--------------------------------|--------------------|------------------------|---------------------------------|---|--|
| ) 🖂   🕁 🕻                                 | 1                              | / 6                    | Ik §                       | ) ¢                |                         | 58.4%                | •                  | Colla                          | borate •           | 🖉 Si                   | gn •   😸 🛛                      | * |  |
|                                           |                                |                        |                            |                    |                         |                      |                    |                                |                    |                        |                                 |   |  |
|                                           |                                |                        |                            |                    | From Date               | 05/09/2016           | D<br>19:13:45 AM E | π                              |                    |                        |                                 | - |  |
| Credit - AC                               |                                |                        |                            |                    | To Date                 | 09/30/2014           |                    |                                |                    |                        |                                 |   |  |
| Flecal Ag                                 | Original<br>Voucher            | Original<br>Settlement | Original                   | Original           |                         | Legal<br>Transaction | ACR Voucher        | ACR                            | ACR Voucher        |                        | ACR Reason                      |   |  |
| IRN<br>151016770211<br>000001712          | Number<br>000965               | Date<br>09/24/2014     | Voucher Date<br>09/24/2014 | Amount<br>5 234.00 | ACR Amount<br>\$ 234.00 | Amount<br>\$ 0.00    | 000995             | Date<br>09/29/2014             | Date<br>09/23/2014 | ACR Type<br>Correction | Code<br>Voucher<br>Number       |   |  |
|                                           | apoint: DFAS<br>aption: Detens |                        | C+2: 000061<br>Accounting  | 8201               | \$ 234.00               |                      |                    | imber Of Adju<br>lumber Of Con |                    |                        | Change                          |   |  |
| 230404900104<br>200000539                 | 000949                         | 09/16/2014             | 09/16/2014                 | \$ 125.00          | \$ 125.00               | \$ 0.00              | 000055             | 09/19/2014                     | 09/15/2014         | Correction             | Voucher<br>Number<br>Change     |   |  |
| 230604900104<br>200000547                 | 000914                         | 09/15/2014             | 09/18/2014                 | \$ 125.00          | \$ 150.00               | \$ 150.00            | 800002             | 09/22/2014                     | 09/22/2014         | Adjustment             | Representme                     |   |  |
| 230604900104<br>200000591<br>230504900104 | 000954                         | 09/25/2014             | 09/25/2014                 | \$ 456.02          | \$ 456.02               | \$ 0.00              | 800002             | 09/29/2014                     | 09/29/2014         | Correction             | Account<br>Switch<br>Account    |   |  |
| 200000592                                 | 000954<br>apoint: 000065       | 09/25/2014             | 09/25/2014<br>.C+2: 000065 | \$ 456.00          | \$ 455.00               | \$ 0.00              | 500002<br>Total N  | 09/29/2014<br>umber Of Adju    | 09/29/2014         | Correction             | Switch                          |   |  |
|                                           | iption: Collect                |                        |                            |                    |                         |                      |                    | lumber Of Con                  |                    |                        |                                 |   |  |
| 230604900104<br>200000454                 | 000972                         | 07/10/2014             | 07/10/2014                 | \$ 456.00          | \$ 10.00                | \$ 465.00            | 800002             | 09/04/2014                     | 09/04/2014         | Adjustment             | Transaction                     |   |  |
| 230604900104<br>200000472                 | 000973                         | 07/11/2014             | 07/11/2014                 | \$ 12.00           | \$ 12.00                | \$ 0.00              | 800001             | 09/05/2014                     | 09/05/2014         | Correction             | Correction<br>Account<br>Switch |   |  |
| 1                                         |                                |                        |                            |                    | Page 1 o                |                      | D                  |                                |                    |                        | 1                               |   |  |

Figure 1: ACR Activity Report Preview Page

- 5. Under Export as,
  - Select a PDF, Excel or Word
  - Click **Download**

Or

• Click **Print PDF Report** 

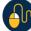

## **Additional Button**

• Click **Previous** to return to the previous page.